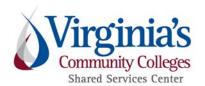

## TRAVEL AND EXPENSE STANDARD OPERATING PROCEDURES OVERVIEW

This document provides a brief overview of the Travel and Expense Standard Operating Procedures. We review each expense report for compliance to CAPP Topics 20335 & 20336 and VCCS policies.

The SSC Approver queue within Chrome River may receive between 30 and 150 reports in any day. Expense reports are reviewed on a first-in-first-out (FIFO) basis. Compliant and fully documented expense reports are approved within five business days. Returned and erroneous reports will likely take longer and will continue to be worked FIFO.

<u>Please note</u>: SSC Travel and Expense Specialists do not have access and are not authorized to adjust any expense reports. The traveler or delegate must make all corrections and/or add attachments.

FAQs and guides are available online at www.ssc.vccs.edu.

Additional assistance is provided by the SSC Help Center at 540-591-4000, 877-340-5577, or help@ssc.vccs.edu.

## The steps shown are a high-level overview and are not all-inclusive.

| STEP                    | ACTION                                                                                        | PROCESS NOTES                                                                                                    |
|-------------------------|-----------------------------------------------------------------------------------------------|----------------------------------------------------------------------------------------------------|
| 1.0 Preview             | Review for approvals in place                                                                 | Appropriate agency level approvals: Supervisor, budget owner, grant owner, VP of Fin, Agency Head, etc. If discrepancy found, prepare to return Expense Report (ER). |
| 1.1 Preview             | Pre-approval (PA) applied to ER for all overnight travel and business meals.                  | Applicable PA Report applied to ER, and/or lack of required PA. If discrepancy found, prepare to return ER.                                                          |
| 1.2 Preview             | Compare expense types and ER total to PA total.                                               | If ER greater than PA, adequate justification provided.<br>If discrepancy found, prepare to return ER.                                                               |
| 1.3 Preview             | Look for company paid items                                                                   | Company paid items should be marked "Company<br>Paid" ER. If discrepancy found, prepare to return ER.                                                                |
| 2.0 Header              | Note report name, dates of travel, location and purpose.                                      | ER should be submitted within 30 working days of travel completion. If discrepancy found, prepare to return ER.                                                      |
| 2.1 Header              | Review any comments from expense owner, delegate, and approvers.                              | If discrepancy found, prepare to return ER.                                                                                                    |
| 2.2 Header              | Look for agenda. (not applicable for all travel scenarios)                                    | Unable to verify meals per diem, hotel location, and travel reasonableness. If discrepancy found, prepare to return ER.                                              |
| 2.3 Header              | Review other attachments.                                                                     | If discrepancy found, prepare to return ER.                                                                                                    |
| 2.4 Header              | Review dates on line items.                                                                   | Expense line item dates should match the date of payment/purchase noted on receipts, exception Meals Per Diem. If discrepancy found, prepare to return ER.           |
| 3.0 Hotel               | Review hotel header date, spent amount, location against receipt. Ensure expense is itemized. | Check allowable total for correct GSA location. Hotel expenses to be itemized on a daily basis by night of stay. If discrepancy found, prepare to return ER.         |
| 3.1. Room Rate          | Confirm dates/amounts match<br>receipt, higher lodging (over<br>100% GSA) on ER.              | Route into expense owner's PA to verify higher lodging pre-approved by Agency Head or designee. If discrepancy found, prepare to return ER.                          |
| 3.2 Lodging<br>Tax/Fees | Confirm dates/amounts match receipt.                                                          | If rate adjusted for lack of preapproval, ensure correct<br>% of taxes applied. If discrepancy found, prepare to<br>return ER.                                       |
| 3.3 Parking             | Confirm car was used on trip and dates match.                                                 | When receipt provided, verify dates, amounts, etc.<br>against receipt. If discrepancy found, prepare to return<br>ER.                                                |
| 3.4 WiFi                | Check for justification of need, dates, amounts, and receipts.                                | If discrepancy found, prepare to return ER.                                                                                                    |

| 4.0 Meals Per<br>Diem<br>5.0 Transportation | Verify dates of travel correct<br>and deducted. Confirm correct<br>location used. Check meals<br>provided on agenda/hotel<br>marked as deductible.<br>Ensure receipt for mode of      | If travel day not marked and/or if provided meal not marked but agenda/hotel says otherwise, look for comment with justification. If discrepancy found, prepare to return ER.  If discrepancy found, prepare to return ER. |
|---------------------------------------------|----------------------------------------------------------------------------------------------------|----------------------------------------------------------------------------------------------------|
|                                             | transportation matches dates/location of trip. Confirm amounts match. Confirm cost beneficial mode used. Confirm taxi not used for non-official business and tip does not exceed 15%. |                                                                                                    |
| 6.0 Mileage                                 | If over 200 miles on trip, check for trip calculator/cost justification.                                                                                                    | If personal mileage exceeds car rental plus gas and administrative time. If discrepancy found, prepare to return ER.                                                                                                    |
| 6.1 Mileage                                 | If state /rental car un-available,<br>check for attached supporting<br>evidence and justification.                                                                                    | Still must have trip calculator to justify trip over 200 miles. If discrepancy found, prepare to return ER.                                                                                                    |
| 7.0 Fuel                                    | Ensure receipt attached and dates/locations match trip. Confirm amount matches. Confirm receipt is not from a Voyager card.                                                           | Must be itemized on a daily basis for Cardinal<br>transparency. If discrepancy found, prepare to return<br>ER                                                                                                    |
| 8.0 Parking/Tolls                           | Confirm car was used on trip and dates match.                                                                                                    | When receipt provided, verify dates, amounts, etc.<br>against receipt. If discrepancy found, prepare to return<br>ER.                                                                                                    |
| 9.0 Registration<br>Fees/Dues/Etc.          | Confirm dates/amounts match against receipt.                                                                                                    | If discrepancy found, prepare to return ER.                                                                                                    |
| 10.0 Business<br>Meals                      | Ensure proper pre-approvals, justification, attendee list, and itemized receipt attached. Confirm dates/amounts, location match against receipt                                       | Verify amount is within allowable pre-approved<br>guidelines.<br>If discrepancy found, prepare to return ER.                                                                                                    |

This list was not designed to cover every scenario, but to offer a high-level overview of the Standard Operating Procedures used by SSC Travel and Expense Specialists.

Each expense report must have full documentation attached (no weblinked agendas) to ensure it is audit-ready on an individual basis. Each report stands alone for audit purposes.